## **New User - How to build out the best version of you - with an NTM SeeMe Portfolio**

*You can take as long as required to complete your profile however, you will find that you will be timed out if left unused for too long and then you will need to follow the instructions for* **Existing Users Below** *- to finish completing your profile and obviously for continued updating of your lifelong portfolio.*

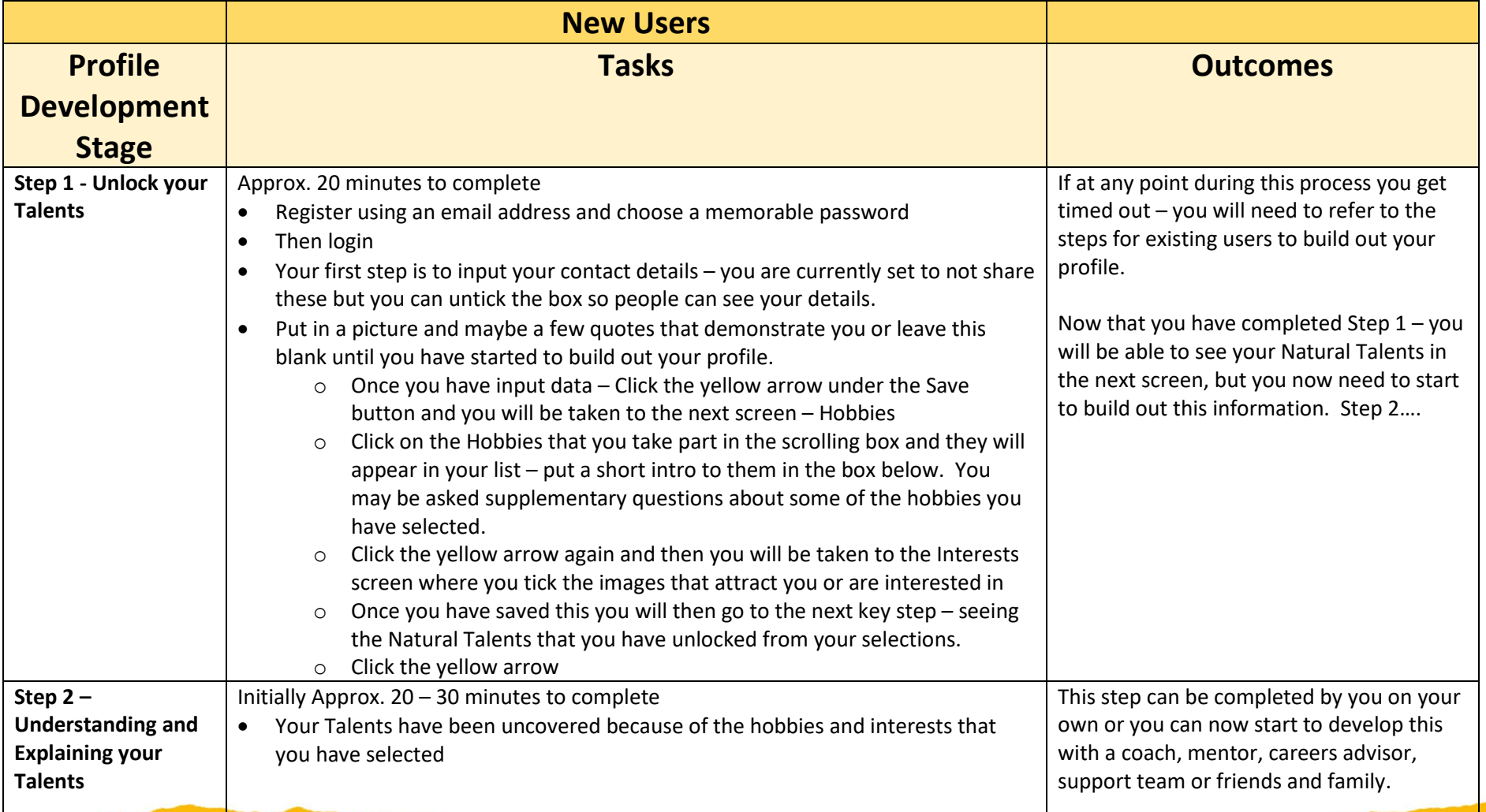

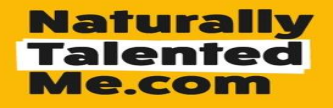

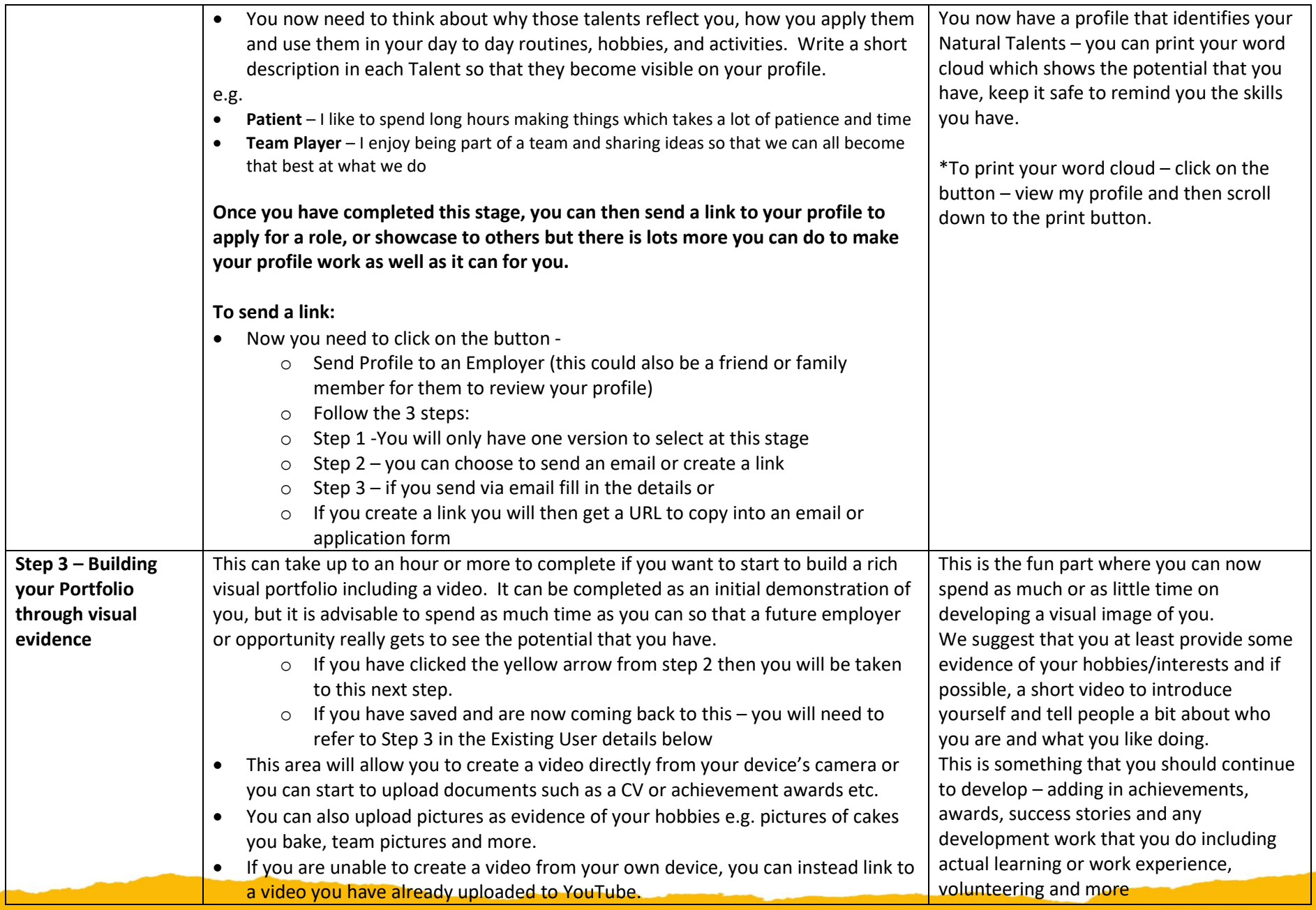

**Naturally<br>Talented<br>Me.com** 

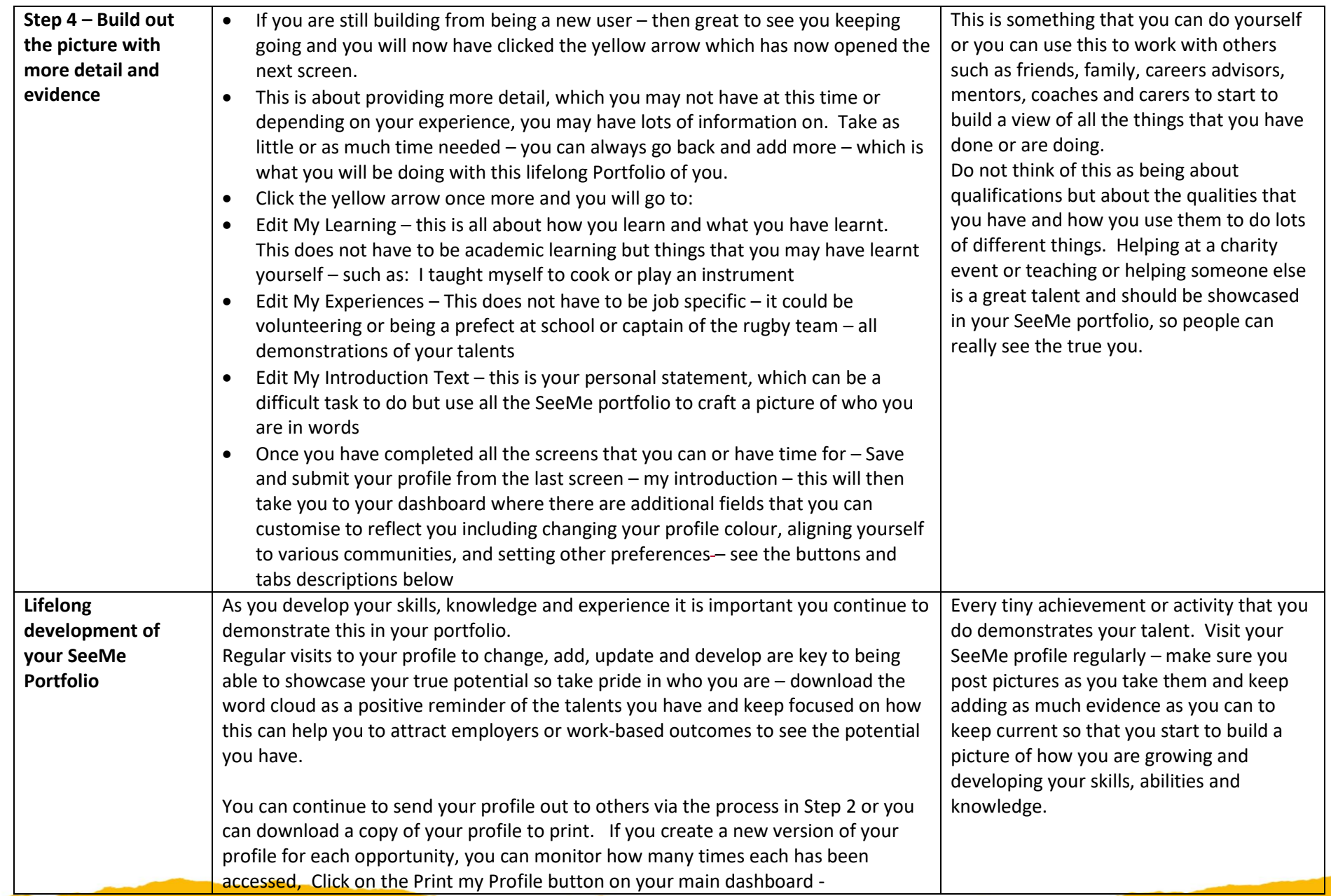

**Naturally<br>Talented<br>Me.com** 

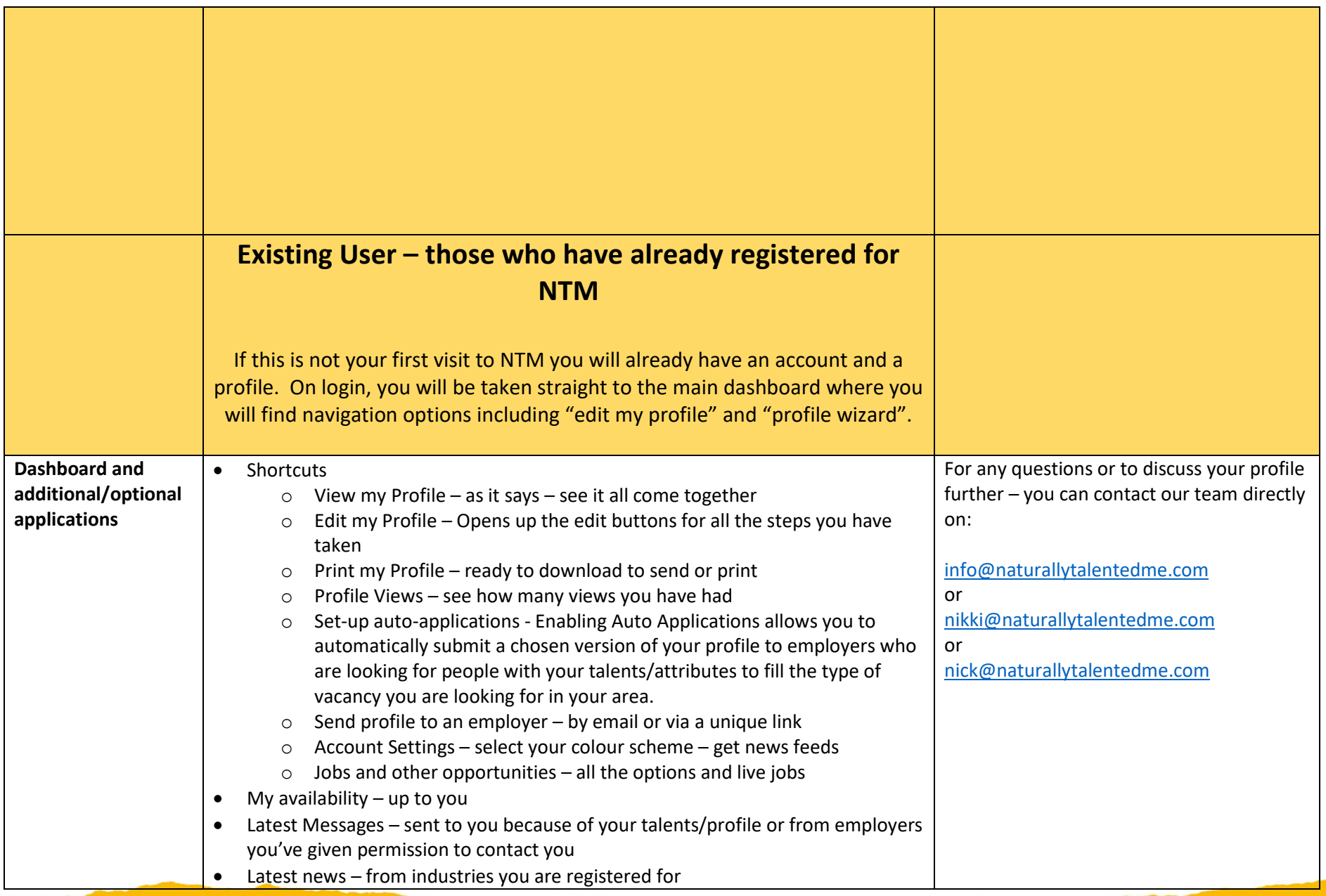

**Naturally<br>Talented<br>Me.com** 

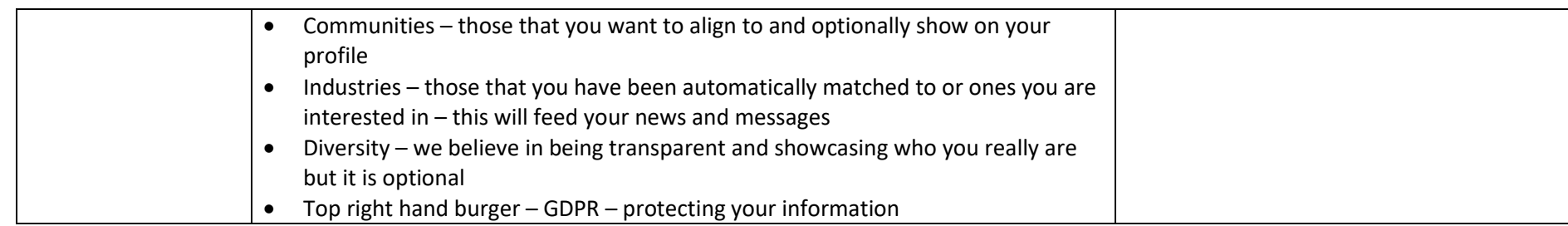

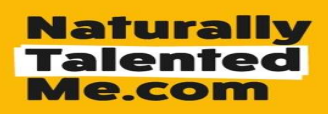